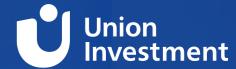

**Ortec Client Conference 2023** 

## **PEARL User Group**

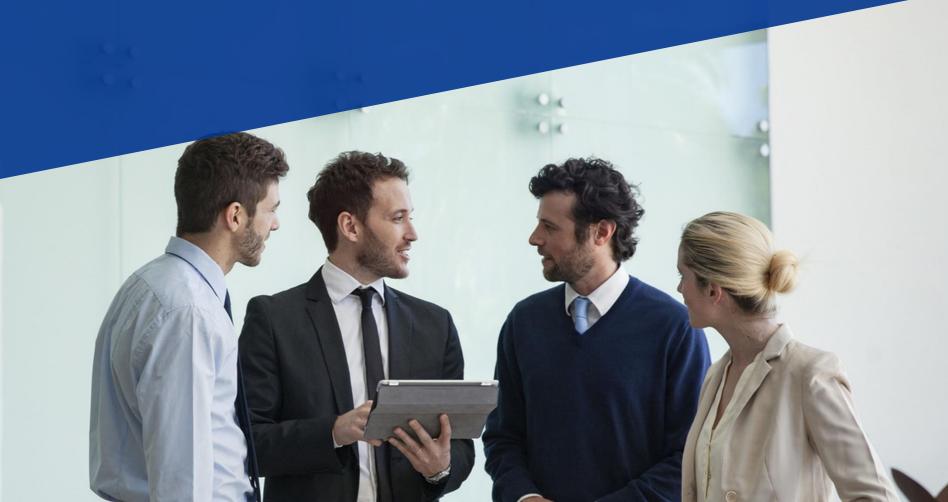

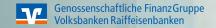

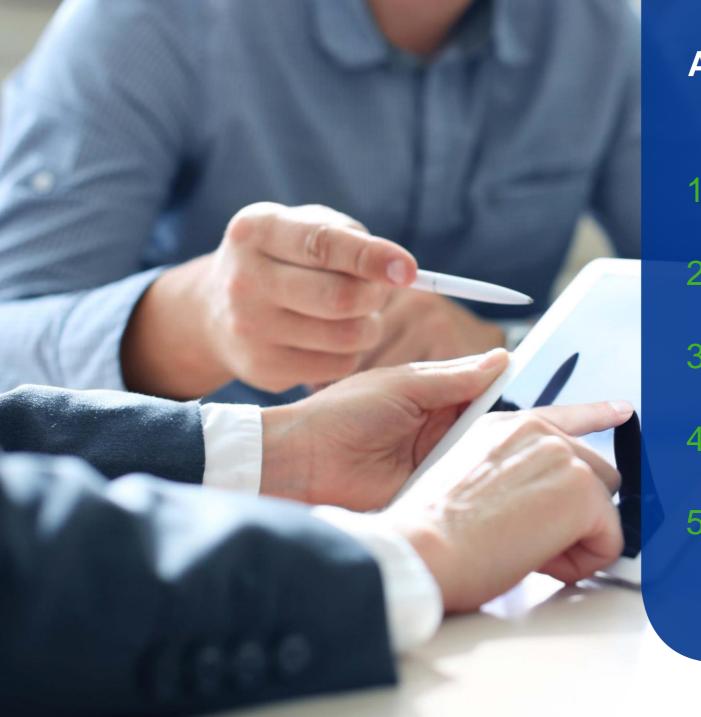

### Agenda

- 1 Introduction (5 Minutes)
- RailPen Presentation (20-30 Minutes)
- Open Discussion Data extraction and reporting (15 Minutes)
- 4 Union Investment Breakdown Configuration (20-30 Minutes)
- Open Discussion Data Quality (15 Minutes)

# Open Discussion Data extraction and reporting

#### Which third party reporting/BI tools do you use and how do you use them?

Tableau, PowerBI, Qliksense, Python, Excel, Other

#### How do you structure the export of PEARL data for reporting purposes?

- Frequency
- Amount of data
- refreshing history
- do you pull multiperiod returns or recalculate

How do you use the publication environment in your organization?

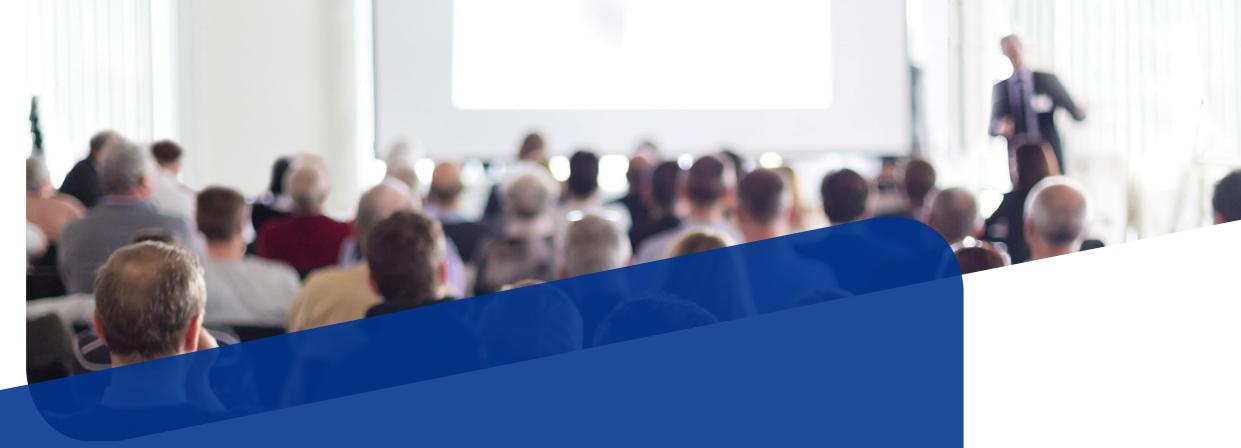

**Union Investment – Breakdown configuration** 

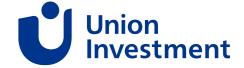

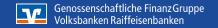

### **Breakdown Configuration** Security Property Overruling

#### **PEARL Standard Product:**

- Every Security can only have one valid Security Property Value at any given time
- Every Fund will show this specific Security Property Value in every single Analysis

#### **Limitations:**

- You can not have different Security Properties for the same Security (on Fund- or Analysislevel)
- Flexibility in the Analysis is limited

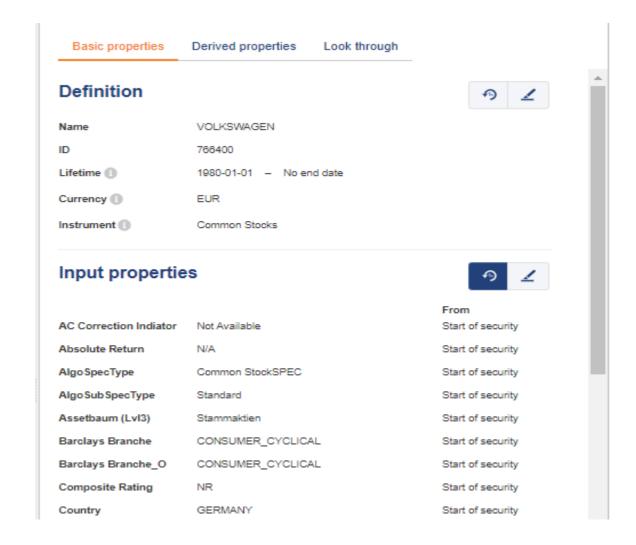

# Breakdown Configuration Security Property Overruling

#### Why do we need custom Security Properties?

There can be different viewpoints on Security Properties by the parties involved:

- Portfolio Management Teams / Portfolio Managers
- Different Investment Decision Process
- Customers
- Benchmark Providers
- A Security can jumps between two Property Values

#### **Use Cases:**

- An Investment Team and some Customers classify Slovenia as EMU Core instead of Emerging Markets
- Paypal Stock is classified differently in different Benchmarks (Information Technology vs. Financial Services)
- A High Yield Investment Target Fund switches between HY and IG (-> will be shown in both Segments). Security should be shown only in the HY Segment to be in line with the Investment Process

### **Breakdown Configuration** Security Property Overruling

#### Solution: Union Overruling Functionality

Functionality that can overrule the default Security Property Value with a different Property Value for a specific Fund and/or Analysis

#### Limitations

- Does not update Derived Properties
- Derived Properties need a separate entry
- Currently not time-dependent

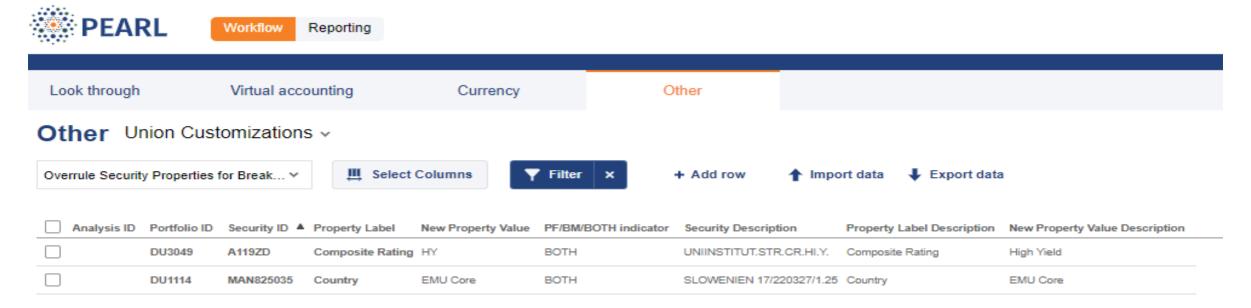

### **Breakdown Configuration** Brinson Top-Down Multi-Level Attribution Analysis

#### Single Allocation Level View

| Segment                | Attribution                 |      |                  |  |  |
|------------------------|-----------------------------|------|------------------|--|--|
| All figures in percent | Allo- Selec-<br>cation tion |      | Total<br>Effects |  |  |
| Fonds XY               | 0,05                        | 0,19 | 0,24             |  |  |
| Equities               | 0,07                        | 0,06 | 0,12             |  |  |
| Developed Markets      | -0,02                       | 0,09 | 0,07             |  |  |
| Emerging Markets       | -0,10                       | 0,09 | -0,02            |  |  |
| Fixed Income           | 0,06                        | 0,13 | 0,20             |  |  |
| Sovereign              | -0,02                       | 0,17 | 0,15             |  |  |
| Corporate              | -0,03                       | 0,01 | -0,02            |  |  |
| Cash                   | -0,08                       |      | -0,08            |  |  |

#### Additional Allocation Levels in separate columns

| Segment                | Attribution       |                   |                |                  |  |
|------------------------|-------------------|-------------------|----------------|------------------|--|
| All figures in percent | Allo-<br>cation 1 | Allo-<br>cation 2 | Selec-<br>tion | Total<br>Effects |  |
| Fonds XY               | 0,05              | -0,17             | 0,36           | 0,24             |  |
| Equities               | 0,07              | -0,12             | 0,17           | 0,12             |  |
| Developed Markets      |                   | -0,02             | 0,09           | 0,07             |  |
| Emerging Markets       |                   | -0,10             | 0,09           | -0,02            |  |
| Fixed Income           | 0,06              | -0,05             | 0,18           | 0,20             |  |
| Sovereign              |                   | -0,02             | 0,17           | 0,15             |  |
| Corporate              |                   | -0,03             | 0,01           | -0,02            |  |
| Cash                   | -0,08             |                   |                | -0,08            |  |

- In single-level view, effects of lower levels do not add up to the upper segment level (see green box)
- Top-down multi-level view represents a multi-level attribution process
  - For instance: asset class as first allocation decision; sub-type as second allocation decision
- Selection effect of upper level/s is explained by the allocation effects of lower levels and selection effect of last level
  - Fixed income selection of 13bps (on 1st allocation level: asset class) further decomposed (on 2nd allocation level: sub-type) into -5bps allocation effect (-2bps sovereign; -3bps corporate) and 18bps selection effect (17bps sovereign; 1bps corporate)
- Through top-down multi-level analysis, allocation and selection effects of lower levels can be directly retrieved and add up (see blue box)

### **Questions or feedback?**

### **Open Discussion Data Quality**

#### How to verify data quality, taking into account the growing amount of data required?

- Customized data checks are there any place or do you use standard checks
- Ad-Hoc data checks (for a selected fund or selected data set)

#### How to deliver data into PEARL?

- Transactions vs. Positions interface
- Property information (benchmark securities)

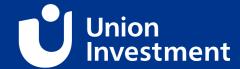

## Backup

### **Further topics**

- Upgrading to PEARL 9 what are your plans?
- Usage of Fixed Income attributions how it is used in your company?
- Cloud Strategy Do you have any requirements to run PEARL in the cloud? (According to your IT-Strategy)
- On-Premise vs. Hosted Solution

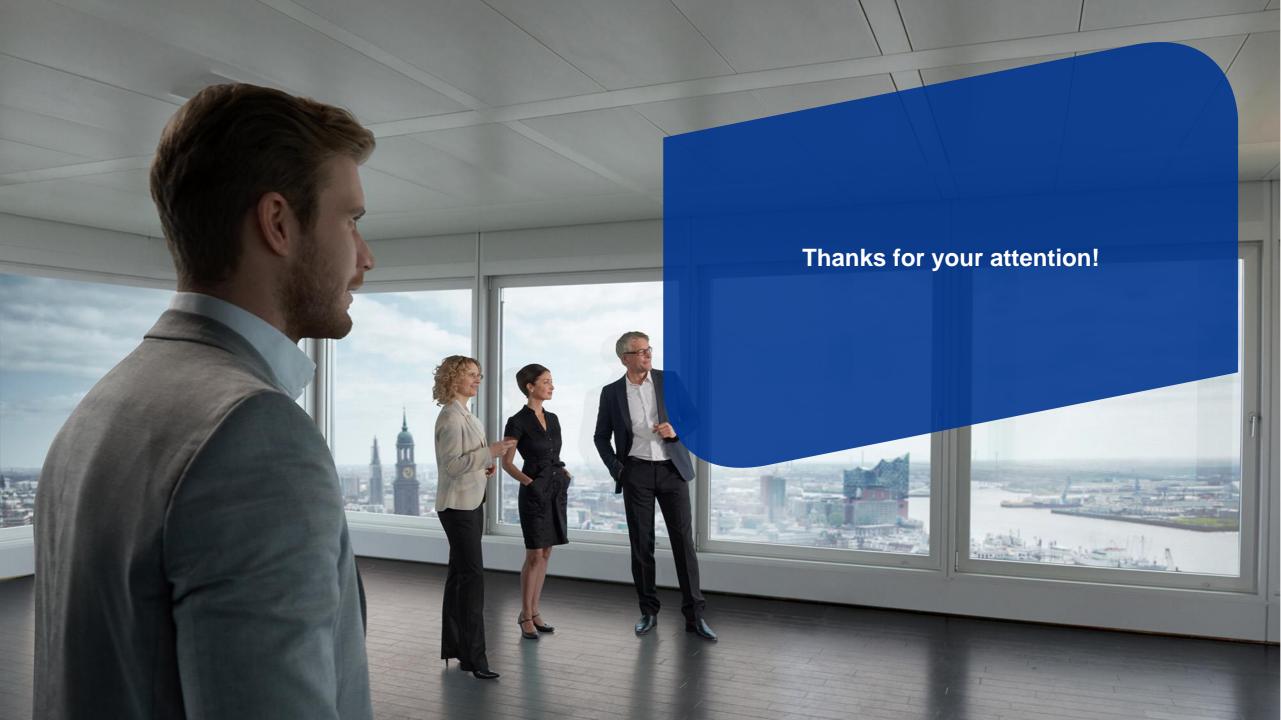

# Breakdown Configuration

### Brinson Top-Down Multi-Level Attribution Analysis

Top-Down Multi-level General Setup

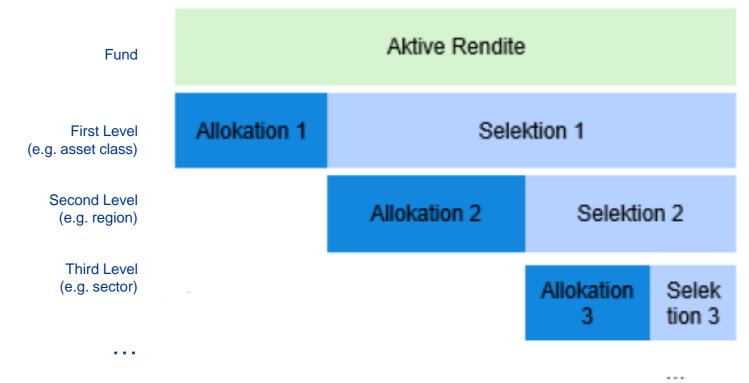